## **Building a fraction class**

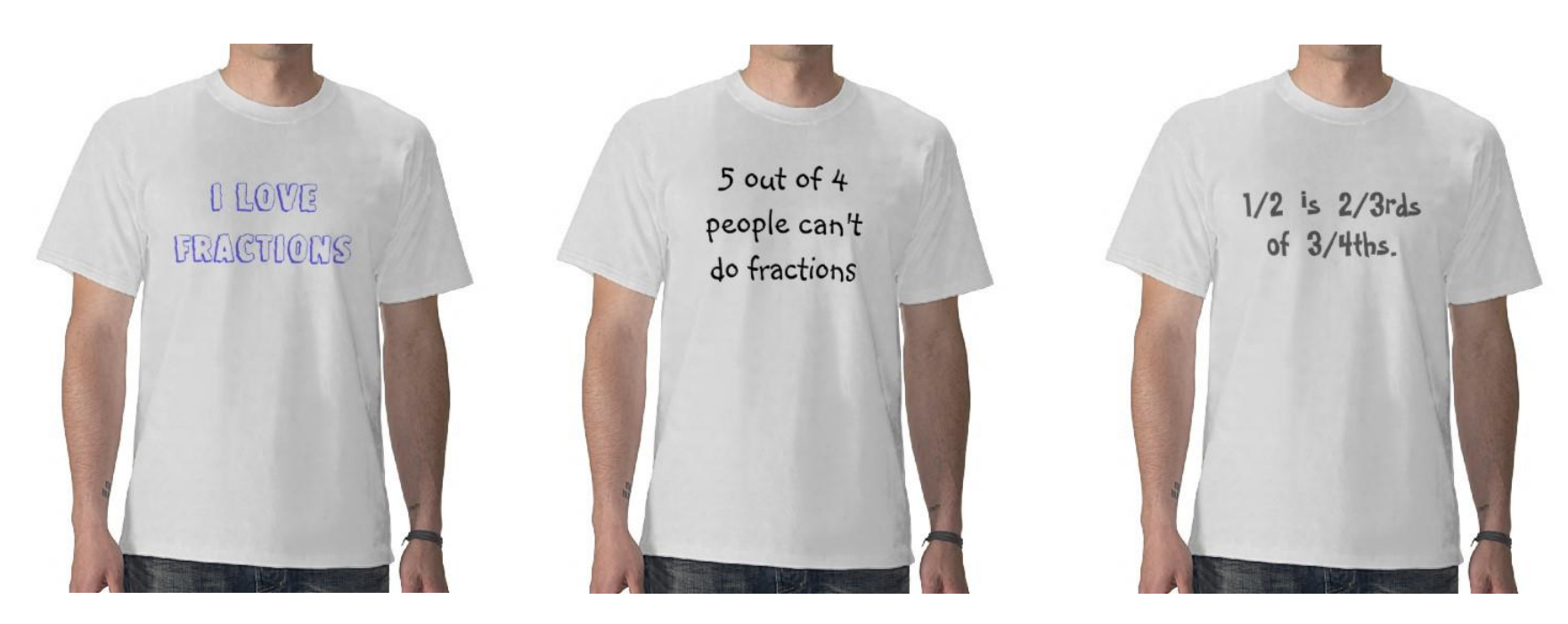

<http://www.zazzle.com/fraction+tshirts>

#### **Overview**

- Object oriented techniques
	- Constructors
	- Methods that take another object of same type
	- Private helper methods
- Fraction class

– Create a class to represent fractions

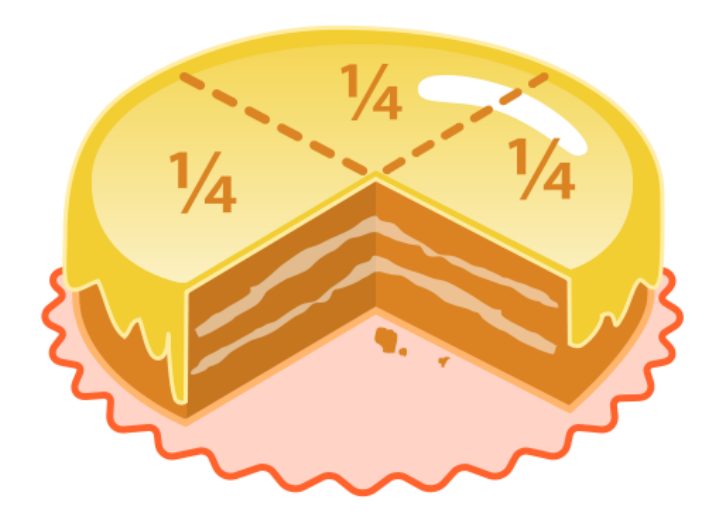

## Hey objects, where did you come from?

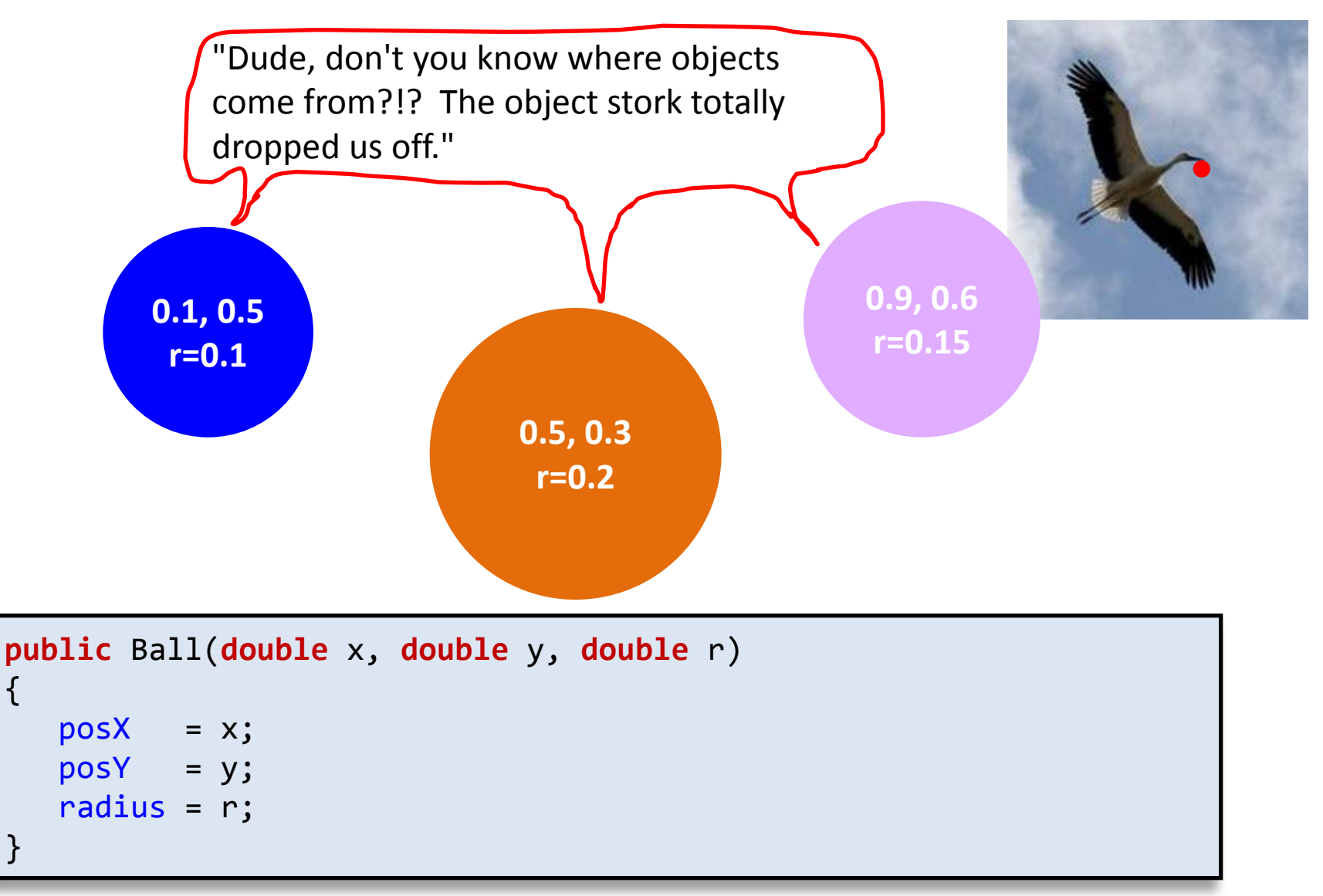

#### Constructor = the object stork

{

}

## Automatic default constructors

- Rule 1: If you do not create a constructor one will be automatically created for you
	- Default no-arg constructor
		- Doesn't do anything, no code runs
		- All instance variable are whatever you initialized them to (or their default value)

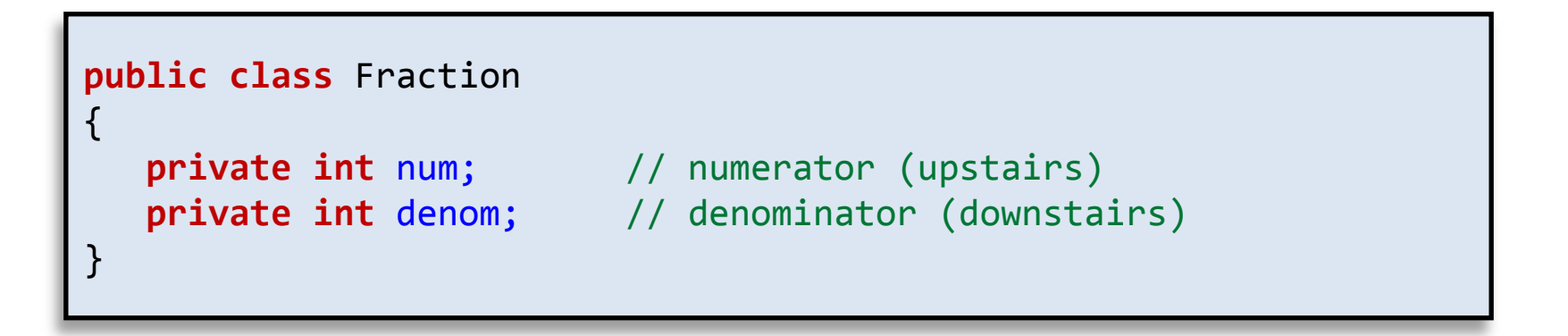

## Creating with default constructor

- To create object using no-arg constructor
	- Use empty ()'s after the new
	- Parameter list always sent when new'ing object
		- Java needs to know which constructor to run

```
public class FractionClient
{
    public static void main(String [] args)
\{ Fraction a = new Fraction();
       Fraction [] fracs = new Fraction[2]; 
      frac[0] = new Fraction();frac[1] = new Fraction(); }
}
```
#### Declaring your own constructor

• Rule 2: If you declare any constructor, a default one will not be automatically created

```
public class Fraction 
{
   private int num; // numerator (upstairs)
   private int denom; // denominator (downstairs)
   public Fraction(int n, int d)
 \{num = n;denom = d; }
}
```
#### Creating with default constructor

```
public class FractionClient
{
   public static void main(String [] args)
\{ Fraction a = new Fraction();
       Fraction [] fracs = new Fraction[2]; 
     frac[0] = new Fraction();frac[1] = new Fraction(); }
}
```
We broke all the calls to create a Fraction object since there no longer exists a no-arg version of the constructor.

```
% javac FractionClient.java
FractionClient.java:5: error: constructor 
Fraction in class Fraction cannot be 
applied to given types;
          Fraction a = new Fraction();
resident and the second control of the second second control of the second second second second second second <br>The second second second second second second second second second second second second second second second s
    required: int,int
    found: no arguments
    reason: actual and formal argument lists 
differ in length
```
## Constructor overloading

• Rule 3: You can declare as many constructor versions as you need/want

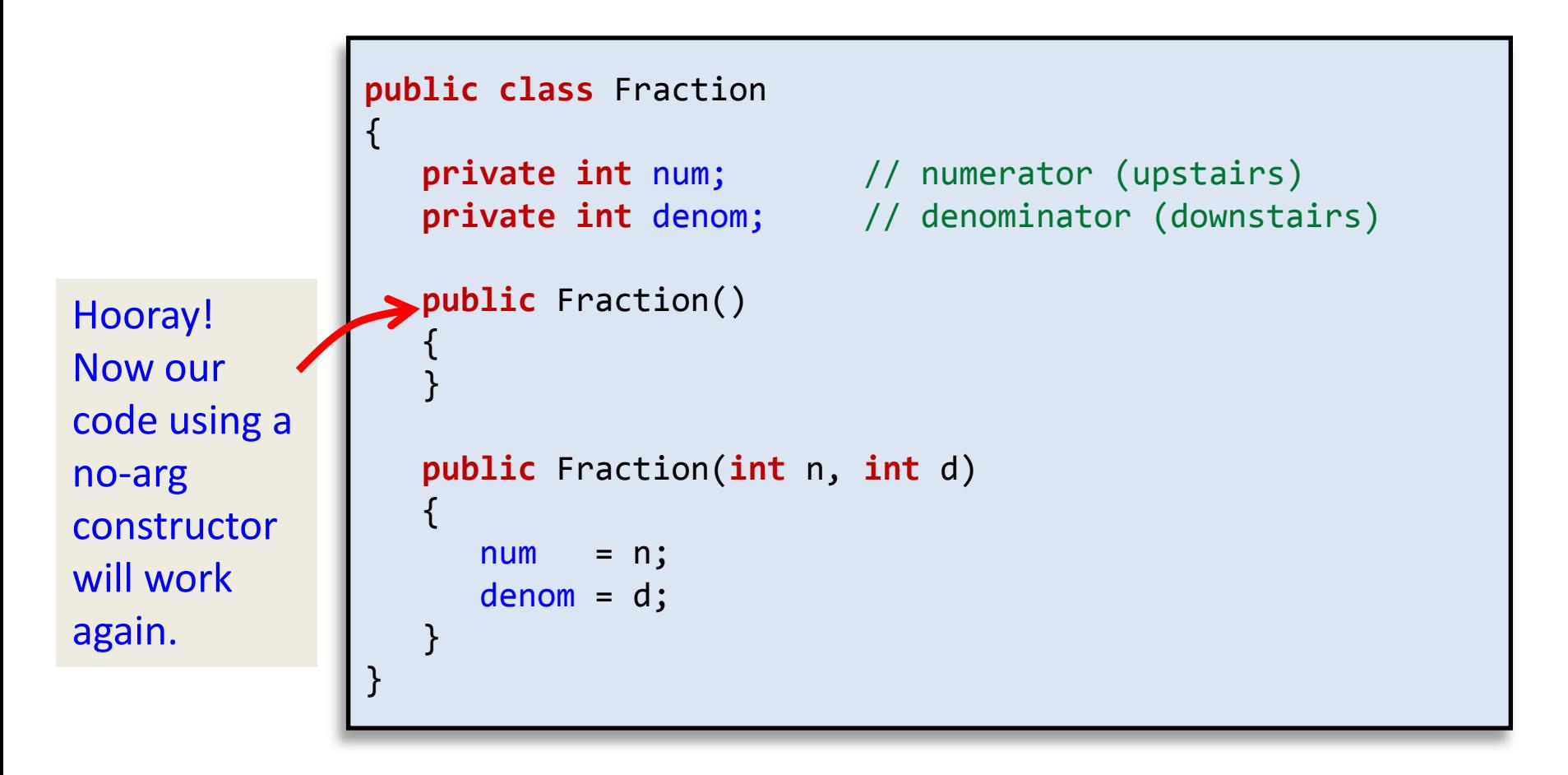

Parameters of your own type

- Create a new object based on another instance of the same type
	- A copy constructor

```
public class Fraction 
{
   private int num; \frac{1}{2} // numerator (upstairs)
    private int denom; // denominator (downstairs)
    // Create a new Fraction object that has the same
    // values as some other fraction object.
    public Fraction(Fraction other)
\{ num = other.num;
       denom = other.denom; 
  }
}
        You can access private instance variables
```
of another object of the same type inside a method of that type.

## Multiplying fractions

• Goal: Given two fraction objects, return a new fraction that is the multiplication of the two

```
public class FractionClient
{
    public static void main(String [] args)
   \mathbf{f}Fraction a = new Fraction(1, 2);Fraction b = new Fraction(2, 3);Fraction c = a.multiply(b);System.out.println(a + " * " + b + " = " + c);
    }
}
               % java FractionClient
               1/2 * 2/3 = 1/3
```
# Multiply method

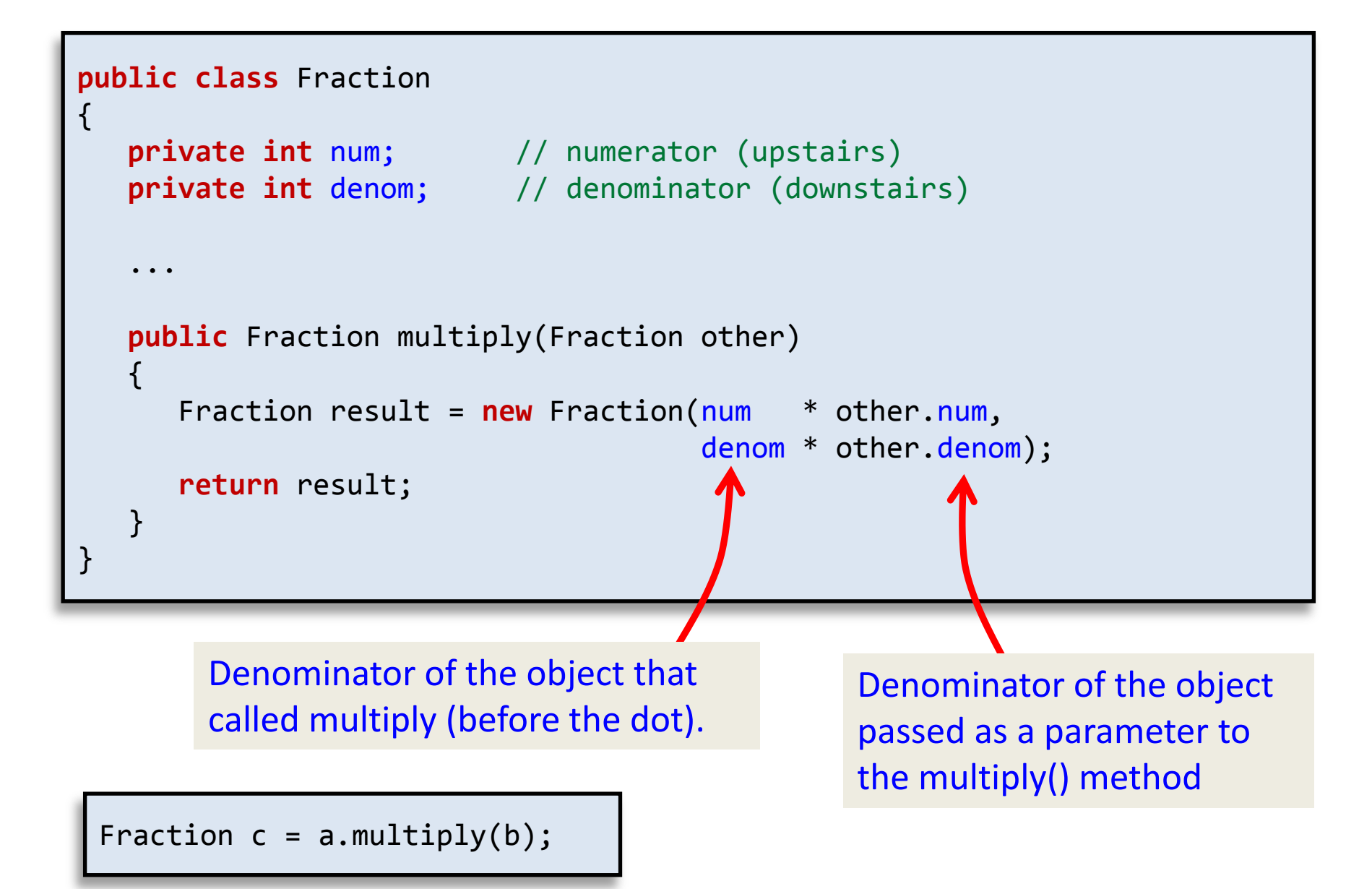

## Multiplying fractions

• Attempt 1: Hmmmm, we forgot something...

```
public class FractionClient
\mathcal{L} public static void main(String [] args)
\{Fraction a = new Fraction(1, 2);Fraction b = new Fraction(2, 3);Fraction c = a.multiply(b);System.out.println(a + " * " + b + " = " + c);
    }
}
        % java FractionClient
```

```
Fraction@164f1d0d * Fraction@23fc4bec = Fraction@8dc8569
```
# Multiplying fractions

• Attempt 2: Close, but not in lowest terms…

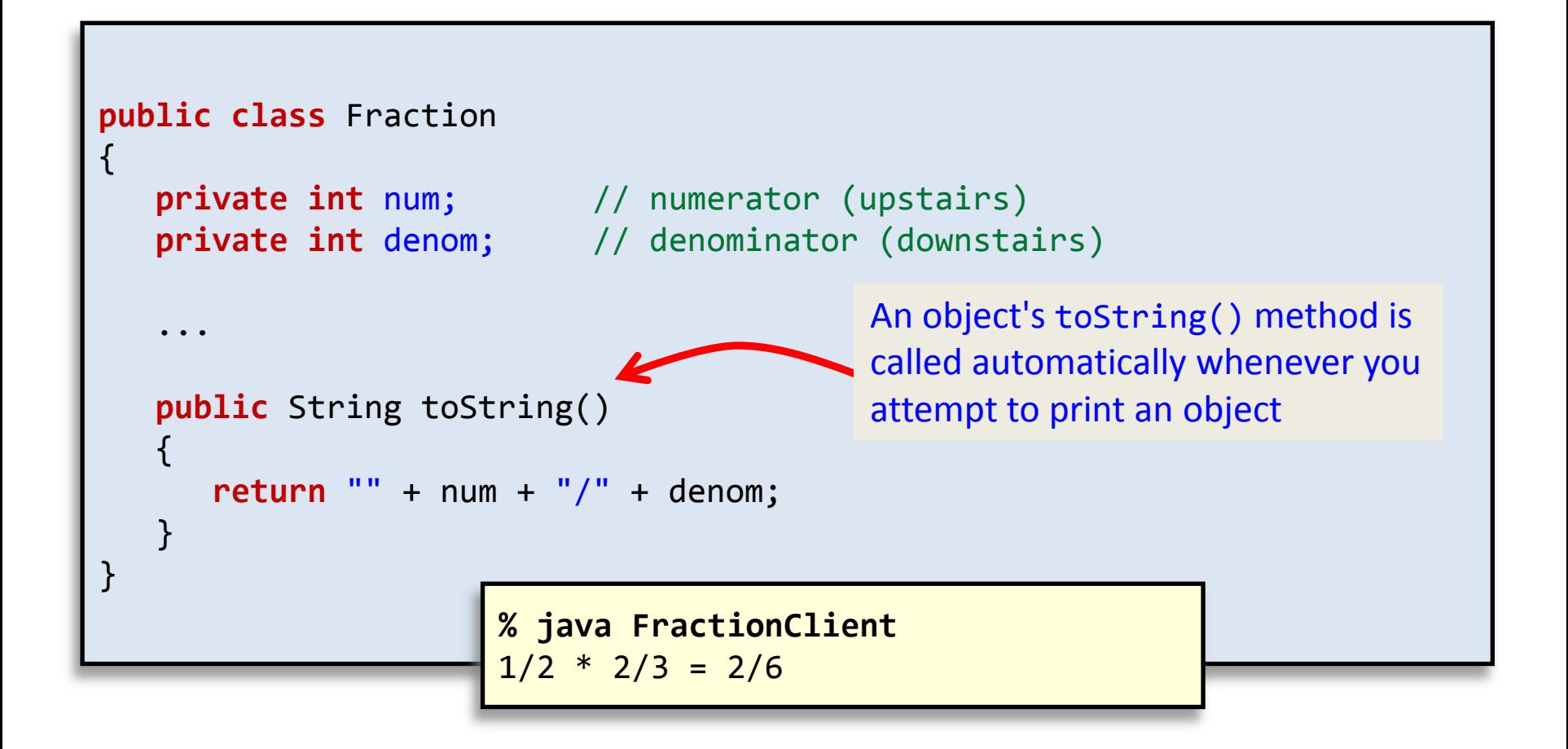

#### Lowest terms

• Attempt 3: Add code to reduce to lowest terms

```
public class Fraction 
{
 ...
    public Fraction multiply(Fraction other)
\{ Fraction result = new Fraction(num * other.num,
                                       denom * other.denom); 
       int i = Math.min(Math.abs(result.num),
                        Math.abs(result.denom)); 
      if (i == 0)return result;
       while ((result.num % i != 0) || (result.denom % i != 0))
          i--;
       Fraction result2 = new Fraction(result.num / i,
                                        result.denom / i); 
       return result2;
 }
}
                              % java FractionClient
                              1/2 * 2/3 = 1/3
```
### Divide method

• Very similar method for division:

}

```
public class Fraction 
{
 ...
    public Fraction divide(Fraction other)
\{Fraction result = new Fraction(num * other.denom,
                                       denom * other.num); 
       int i = Math.min(Math.abs(result.num),
                        Math.abs(result.denom)); 
      if (i == 0)return result;
       while ((result.num % i != 0) || (result.denom % i != 0))
          i--;
       Fraction result2 = new Fraction(result.num / i,
                                        result.denom / i); 
       return result2;
 }
```
## Repeated code is evil™

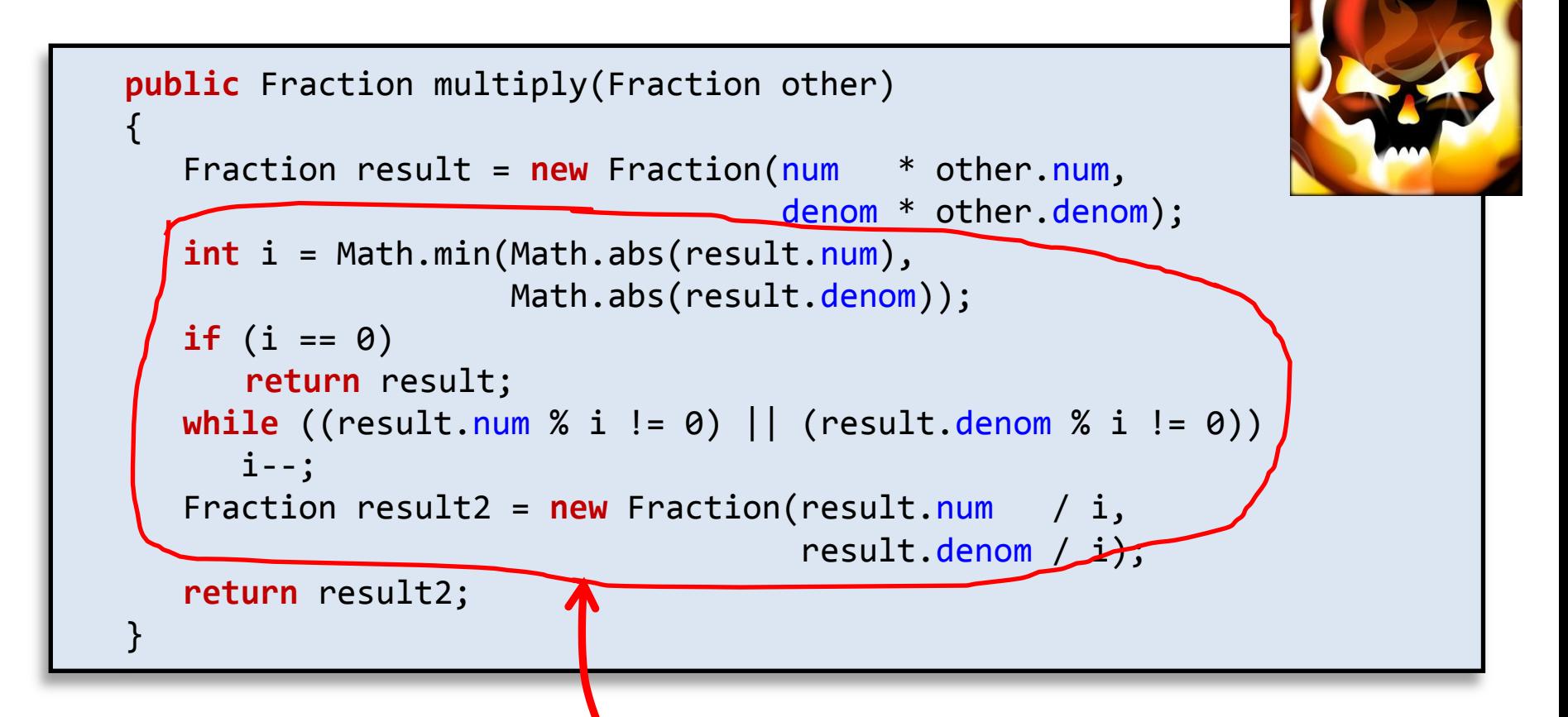

Where should this code really live? There are a number of choices, but not here for sure.

We'd have to repeat it in the divide(), add(), and subtract() methods as well.

## Helper methods

• Add a private helper method, reduce()

```
public class Fraction 
{
    private void reduce()
\{ int i = Math.min(Math.abs(num), Math.abs(denom));
      if (i == 0) return;
       while ((num % i != 0) || (denom % i != 0))
          i--;
      num = num / i;denom = denom / i; }
    public Fraction multiply(Fraction other)
\{ Fraction result = new Fraction(num * other.num,
                                       denom * other.denom); 
       result.reduce(); 
       return result;
 }
}
                              Because it is a private method, can only be called 
                              inside other methods in the Fraction class
```
## Fill in the missing code

```
public class Fraction 
{
   public Fraction multiply(Fraction other)
  \{ Fraction result = new Fraction(num * other.num,
                                      denom * other.denom); 
      result.reduce(); 
      return result;
   }
   public boolean equals(Fraction other)
\{ } 
   public Fraction reciprocal()
\{ } 
   public Fraction add(Fraction other)
\{ }
   public Fraction subtract(Fraction other)
\{ }
```
}

# Summary

- Objects
	- No-arg default constructors
	- Passing objects of same type to method
	- Private helper methods
- Fraction object
	- Built an object to represent a fraction